# **VIDEOJOGOS POP DANIEL**

# **EPOPEIA PARA; TODO**  o INVERNO

## **TÍTULO: «Dark Sceptre»<br>MÁQUINA: Spectrum**

Dark Sceptre é esperado há meses e, final-<br>mente, apareceu, para demonstrar de novo o morreu entretanto e o poder do ceptro não pode<br>génio de Mike Singleton, o autor de outros dois ser deixado para quem dele se apodere. As génio de Mike Singleton, o autor de outros dois ser deixado para quem dele se apodere. Assim, grandes êxitos, Lords of Midnight e Doomdark's a personagem que controlamos — embora pos-<br>Revenge, em que deixou meio mundo espa do com aquilo que conseguia «meter» no Spec- ceptro para o destruir, ajudado por um grupo de<br>trum. Pois bem, a partir de um jogo por cor- guerreiros, enquanto outro grupo procura o mestrum. Pois bem, a partir de um jogo por cor-<br>respondência, que ele próprio desenvolvera, respondência, que ele próprio desenvolvera, mo objecto, mas com sinistras finalidades. No<br>Mike criou um complexo programa de compu- meio de tudo isto, os indecisos, que podem ser tador, fácil de manipular, mas muito difícil de

levar a bom termo - sendo de notar, conforme lemos- numa revista, que o. próprio autor leva 17 dias (!) a completá-lo...

O objectivo principal do jogo é encontrar o ceptro negro que o rei das ilhas mandou fazer, Dark Sceptre é esperado há meses e, final- **para tentar derrotar invasores**, mas o monarca a personagem que controlamos - embora posa personagem que controlarios entidos pos<br>samos controlar outros —, *Thane*, tenta achar o<br>ceptro para o destruir, ajudado por um grupo de meio de tudo isto, os indecisos, que podem ser ganhos para uma ou outra causa.

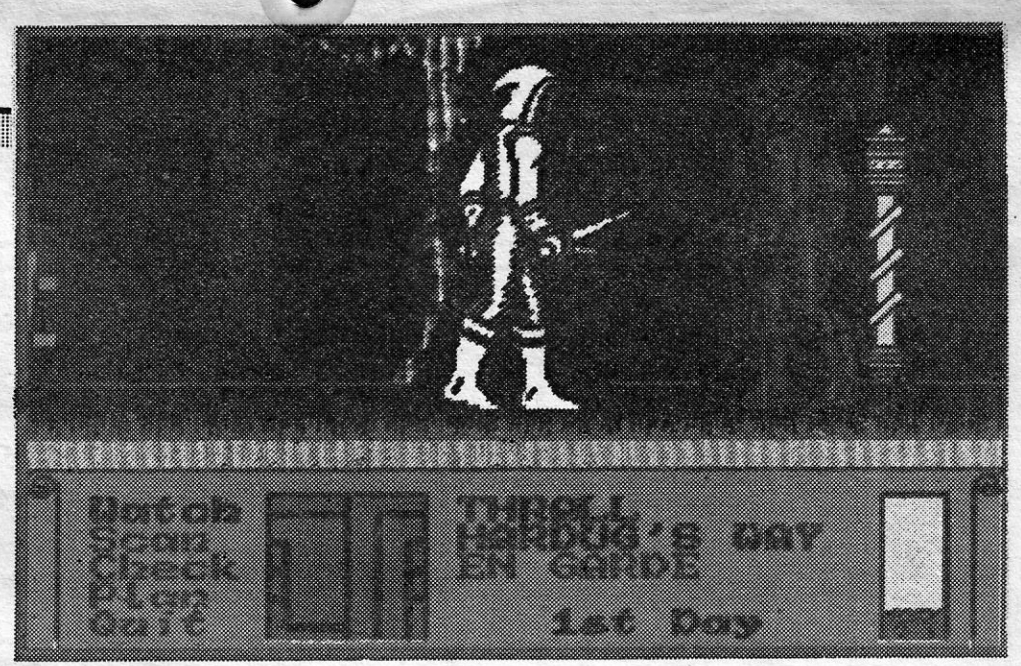

O grupo de *Thane* é comandado por meio de frases, seleccíonadas num «écran», que dão ordens várias a cada. um dos seus homens e estes, por seu turno, têm poderes e aptidões diferentes, desde a magia à arte guerreira. Cada um pode receber várias ordens, que serão executadas em sequência, e a partir daí não temos controlo sobre ele. Interessa, sobretudo, não dar - instruções para que um homem não esteja capacitado, por exemplo, mandar combater um que é essencialmente mágico.

Os gráficos são excelentes, com surpreendente animação e todo o jogo fascina, pelo menos para apreciadores do género. Se gostaram de outros trabalhos de Singleton, não hesitem, mas preparem-se para um longo Inverno diante do computador.

GÉNERO: Acção/aventura<br>GRÁFICOS (1-10): 9 **GRAFICOS (1-10): 9 - - DIFICULDADE (1-10): 10 CONSELHO: A não perder.** 

## **TESOURO DE SALOMÃO** " " **DÁ ÁGUA PELA BARBA**

O formato de *Solomon's Key* é semelhante ao de muitos outros jogos, sobretudo os mais antigos, com áreas labirínticas delimitadas por blocos, que podem mover-se ou destruir se, mas isso não lhe retira totaímente O interesse, pelo menos para quem aprecia o gênero. .

A ideia é vaguear a preceito pelas lendárias minas do Rei Salomão e descobrir e retirar o fabuloso tesouro que lá se en-contra, mas isto, como se adi-vinha, não se faz do pé para a mão. O mundo subterrâneo tem mais blcharocos do que seria necessário ou conveniente e, ainda par cima, as saídas de cada secção da mina não são nada acessíveis, para além de ser necessária uma chave para abrir a porta. Ora, a chave, muitas vezes, parece quase inacessível e nada é feito para nos facilitar a tarefa de a alcançar.

Além de procurar arreglmentar apoios para a sua causa, *Thane* pode, e deve, recolher objectos' úteis, que lhe permitirão dar mais força aos

GÉNERO: Acção **GRAFICOS (1-10): 8 DIFICULDADE (1-10): 8 CONSELHO: Ver antes de comprar. .** 

**TÍTULO: «Through the Trap Door» MAQUINA: Speclrum** 

seus homens, encontrar outros objectos, e no geral contribuir para o bom êxito da sua missão.

Mais um tiro ao alvo espacial, igual ou parecido a tantos outros e exigindo igual habilidade, já que os obstáculos e inimi-gos não são fáceis de evitar. História não há e o objectivo é o mais linear possível: seguir em frente e disparar.

Acontece que' *Berk* tem uma amiga, *Boni,* a caveira, que foi raptada por um morcego e levada para os subterrâneos. Acompanhado por *Drut,* uma rã que não consegue estar quieta, *Berk* vai procurar trazer *Boni* de volta, mas são muitos os problemas que encontra, desde apanhar a rã, para a levar, até escapar aos muitos inimigos que há nos subterrâneos. No entanto, se conseguir encontrar os meios de controlo adequados, nalgumas salas, ser- -Ihe-â mais fácil dominar. a irrequieta *Drut.* E *Drut* dá jeito, porquanto é preciso encontrar e apanhar chaves, para passar de níveis, e as suas capacidades de salto podem tornar-se imprescindíveis

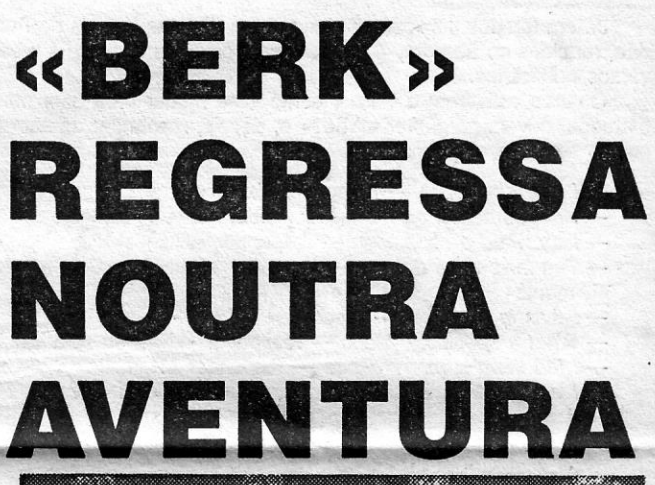

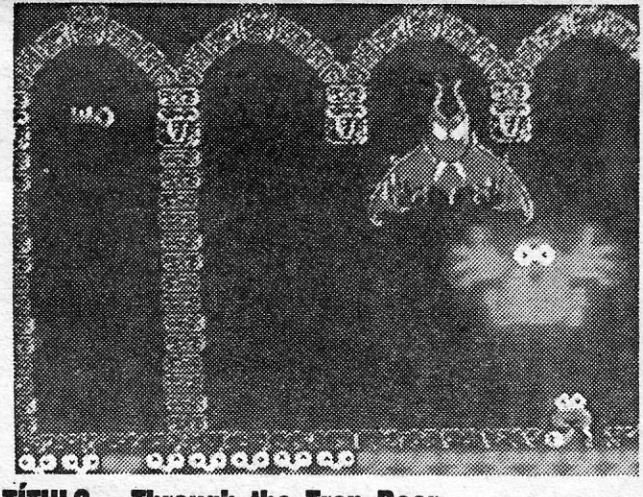

#### **TITULO: -Solomon's Kev**<sup>o</sup>**MÂQUINA: Spectrum**

#### **MAIS UMA GUERRA NO ESPAÇO THE REAL TÍTULO: «Bosconian» MÁQUINA: Spectrum**

**GÉNERO: Acção GRAFICOS (1-10): 8 DIFICULDADE (1-10): 8 , CONSELHO: Ver antes de comprar.** 

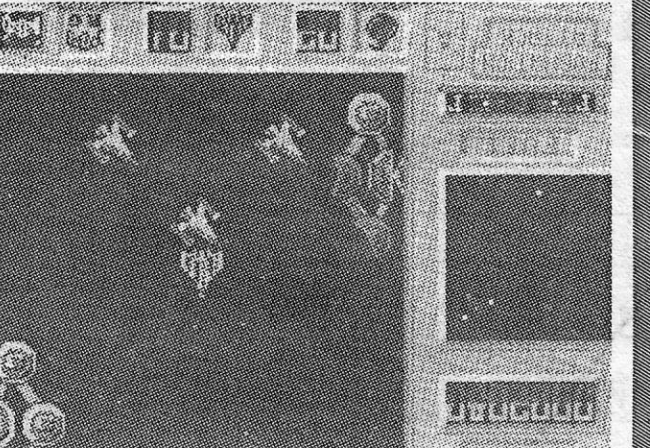

misterioso mundo.

Blocos podem ser movidos pena de não ir muito- longe. sível, mas há maneiras de as outros podem destruir-se para e dos bons reflexos, bem dar passagem ao aventureiro, mas, no essencial, interessa estabelecer uma boa estratégia para cada quadro, sob com seis vidas parece impos-

para dar acesso a zonas altas, Isso, claro, além da agilidade prolongar ao longo do jogo.

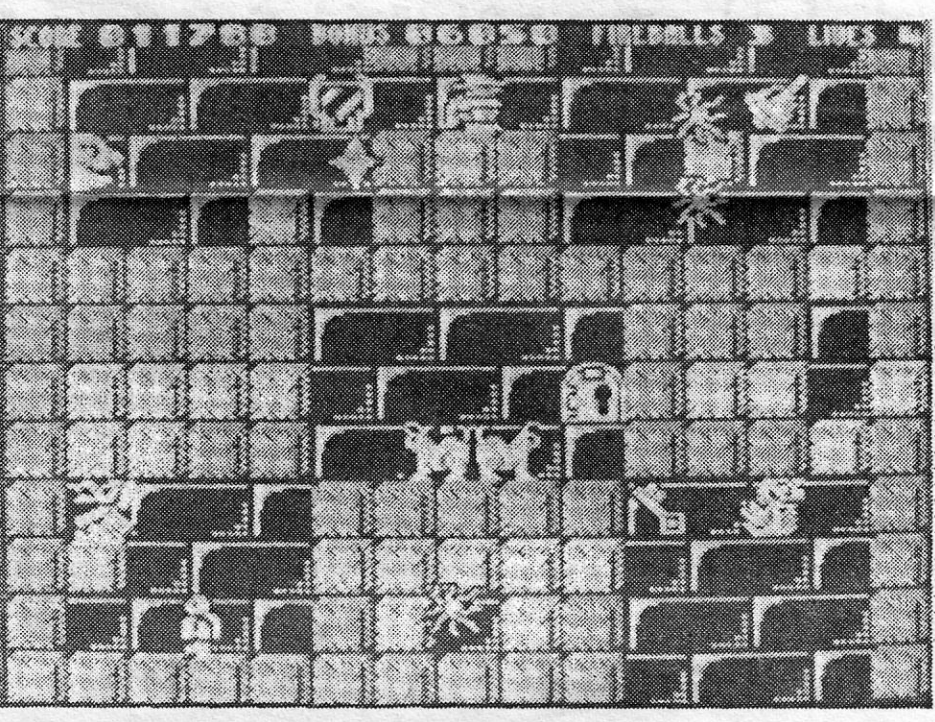

como da pontaria necessária para destruir os inimigos com bolas de fogo. Fazer tudo isso

O tiroteio não é tudo. A nave que controlamos pode expandir-se e melhorar o armamento e reabastecer-se, recolhendo «material» à deriva no espaço. Para passar de nível é preciso estoirar com as estações de batalha e também isto não é fácil.

lembram-se, com certeza, das desventuras do pobre *Berk,*  submetido aos caprichos de um monstro, que o mandava preparar as mais incríveis refeições. Em *Trap Door,* as coisas *saíam* do alçapão, mas agora é *Berk* que vai penetrar nesse estranho e

Tudo isto custa energia e *Berk* é bicharoco de muito alimento, pelo que nada deve ser desperdiçado no caminho. De notar ainda que o jogo tem regras inflexiveis: se tentarem passar por uma porta fechada, se *Berk* passar sem a rã ou se não conseguir apanhar a caveira, voltam ao principio, para aprenderem (ou tentarem).

Os gráficos são muito semelhantes aos de *Trap Door,* o que não constitui surpresa, e são uma das melhores coisas que temos visto ultimamente. O jogo é divertido, difícil, sem ser impossível, e vai ser de agrado certo.

**GUIA TV/«A CAPITAL» - XXVII** 

**GÉNERO: Acção - GRÁFICOS (1-10): 9 DIFICULDADE (1-10): 8 CONSELHO: A comprar.** ('

#### **EOJOGOS** Por DANIEL LIMA

#### **Pokes & Dicas**

Já em tempos publícámoa ajudas para *ID,* mas leitores do Fundão, reunidos no *Samoray Club,* enviaram *dicas* para o jogo e resolvemos publicá-las.

C OM as férias já entradas, seria de esperar maior volume de correspondência, mas tem havido alguma «preguiça» por parte dos nossos leitores e o material começa a escassear. Faltam *dicas* mais completas, bem como mapas, e até os *pokes*  diminuíram. Mãos às escrita e mandem material, que a todos bene-ficia.

Quando estiverem a 70 por cento e se mudar para uma nova memória, devem perguntar «Who?» e, depois, responder de acordo com o seguinte esquema:

- I was shot once responder «bullet»
- He was nailed on me responder «Jesus» ou «Cross»
- *I drowned a civilization* responder «Atlantis»
- Ten laws were on me responder «God» ou «Commande-<br>ments» - I drowned a civilization - responder «Atlantis»<br>
- I was in a pocket - responder «Money»<br>
- What a spectacle, Mona - responder «Lisa» ou «Da Vinci»<br>
- I led them a merry dance - responder «Hamelin»<br>
- I led them a merry
- 
- 
- 
- 
- *-I was a strange fruit* responder «Adam» ou «Tree»<br>- A *drowning Austrian* responder «Hitler» - A *boy king withdrew me* — responder «Arthur», «Sword» ou **PRINCTPIO**<br>"EXCalibur» **TEAM** «Excalibur»

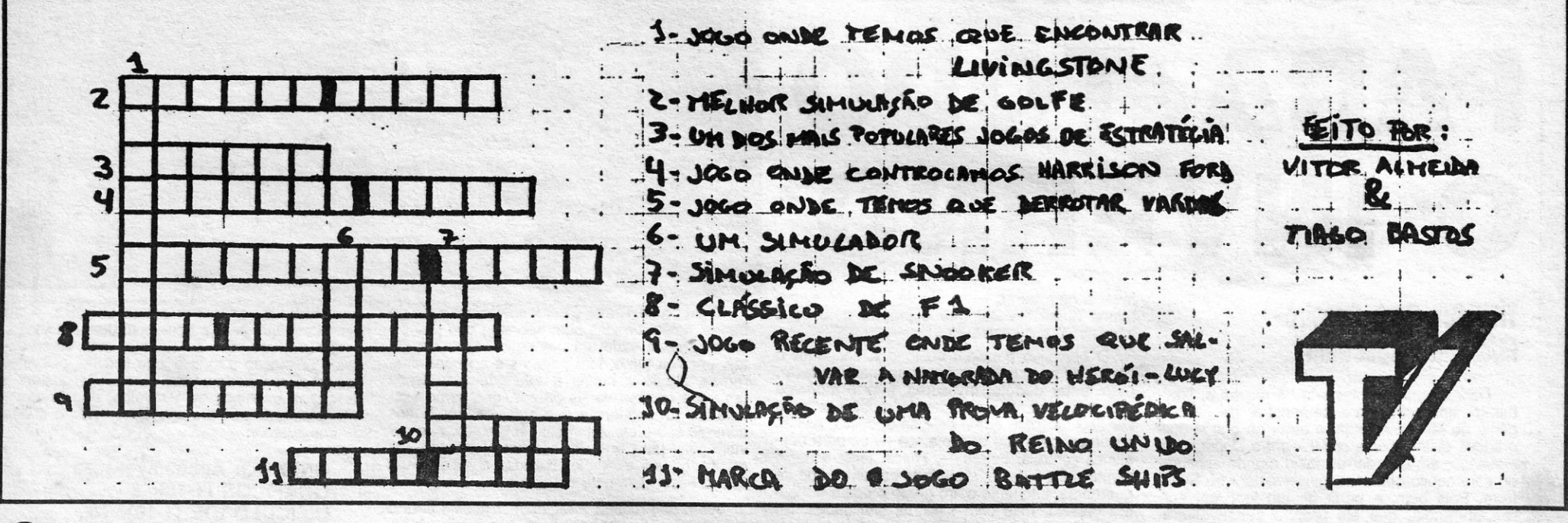

 $ENDVRO$  *RACER* 

#### Ajuda para *ID*

*Gonçalo Miguel Rolo dos Reis Angelo,* de Lisboa, mandou um mapa de *Duet*, incompleto (diz que enviará o resto) e outro<br>de *Mistério del Nilo*, também por acabar, já que pão consegue abar, já que não cor

Quanto às vossas *dicas* para *Zorro,* publicámos há pouco tempo a solução e, além disso, a vossa está muito incompleta. Em contrapartida, fica o carregador de:

> *Mário Gil Silva* mora na Rua Luís de Camões, 59-A - 7400 Ponte de Sor, tem um Spectrum + 2 e gostaria de trocar correspondência com outros leitores. Pela sua parte, mandou estas pequenas *dicas:*

- MS PAC MAN - No acto 2, há um género de quadrado em baixo ao meio (ao pé donde nós começamos o

#### *-EXOLON*

- 10 REM Exolon
- 20 REM Direitos de autor
- 30 CLEAR 25499: PRINT AT 11, 2; "continua leitura de Exolon": INK 7 : LOAD "EXOLON" CODE
- 40 LET A = 25500
- 50 READ B : IF B < > 999 THEN POKE A, B : LET  $A = A + 1 : GOTO 50$
- 60 RANDOMIZE USR 25500
- 100 DATA 33,0,252, 17,80, 195, 1, 19, 0, 237, 176, 62, 201, 50, 99, 195, 205, 8, 0, 195, 33, 184, 99, 34, 111, 254, 195, 19, 252
- 110 DATA 62,0, 50,29, 157,33,0,0,34, 125, 104, 34, 77, 112: REM vidas infinitas
- 120 DATA 62,0,50, 110, 131 : REM balas infinitas
- 130 DATA 62, 0, 50, 80, 146: REM: granadas infinitas
- 140 DATA 195, 96, 109,999
- SABOTEUR Para matar os cães, disparar e carregar na tecla «baixo», mas é preciso calcular bem a distância que nos separa dos animais.
- *MR. WONG'S LOOPY LAUNDRY Quando algum ob*jecto estiver à vossa frente, disparem, carregando em «N», e eles ficam paralisados, durante algum tempo. Só podemos disparar cinco vezes e, quando gastarmos as munições, aparece um pacote branco. Temos de apanhá-Io rapidamente, antes que desapareça, e assim poderemos disparar mais cinco vezes.

- *FIRELORD* POKE 34509, 0 (vidas infinitas)
- *PAPERBOY* POKE 48023, 201
- *HEARTLAND* POKE 23355, 230 : POKE 23360, 254 *-BATMAN-* POKE 31527, 58
- *ARMY MOVE;S I* POKE 54597, 0
- *ARMY MOVES 1/* POKE 53772, 0
- *WEST BANK POKE 51210, n (n = n.º de vidas)*

#### Pequenas *dicas* e *pokes* à mistura

*8Y* 

Fim

EX

- 
- *SABRE WULF* POKE 44929, 0
- 1942 POKE 40135, 183
- *TARZAN* POKE 51002, 183: POKE 51185, 183: POKE 52268, 183: POKE 51013, 0
- *-PENTAGRAM* POKE 49917, 0: PRINT USR 24064 *- HIJACK -* POKE 63280, 201 *-ARKANOID*
- 
- ARKANOID<br>5 LOAD "" CODE : RANDOMIZE USR 28350
- 10 FOR c = 23296 TO 23322
- 20 READ a : POKE c, a : NEXT c
- 30 RANDOMIZE USR 23296
- 
- 40 DATA 49,0,92,62,255,221,33,0,92,17,0,164,55, 205,86, 5, 62, 0, 50, 231, 156, 50, 166, 131, 195, 0, 128

•• écran-). Para evitar ser cercado lá dentro, terá de ao

matar o homem em cima do telhado e isso é imprescindível para passar de quadro. Alguém pode ajudá-Io? Quanto a *dicas,* dá estas:

Deste leitor, ainda alguns *pokes:* 

Pok<sub>E</sub>

*- ACE -* POKE 32508, 0

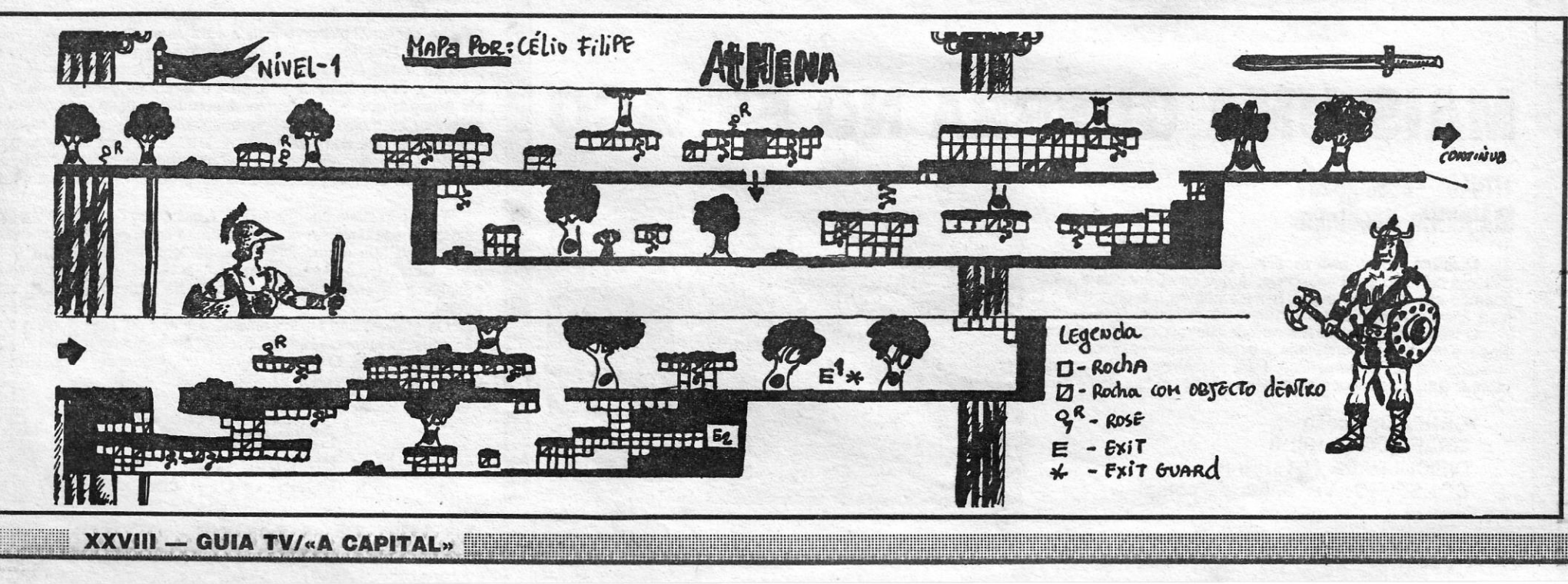

# **•** *<u>A CAPITAL QUINTA-FEIRA, 31 DE DEZEMBRO DE 1987 69*</u>

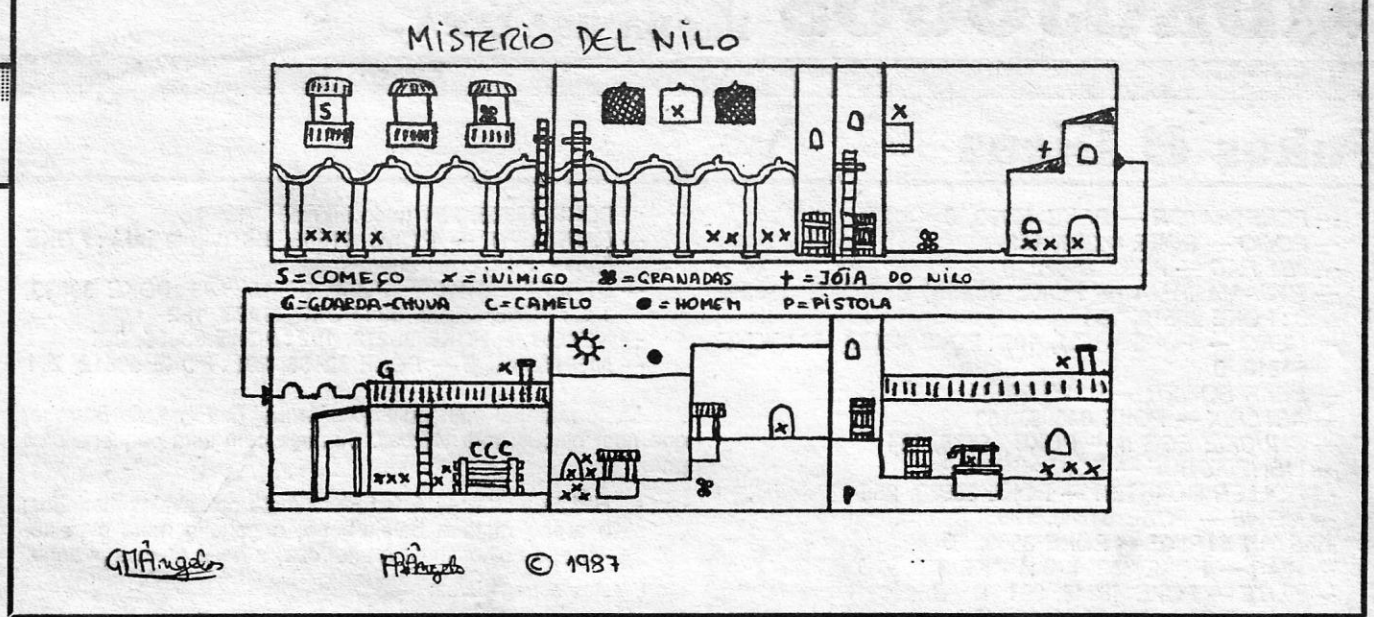

- princípio e rapidamente comer os pontos que lá estão' dentro, e assim será muito difícil sermos cercados. *- LOCOMOTlON -* Tente pôr o comboio a andar num
- . círculo fechado e assim terá todo o tempo para fazer a linha até à estação. *WORLD GAMES* - Na prova de peso, levante o halter
- até aos ombros e s6 depois de uma pequena pausa levante o halter completamente. Na prova de saltar os barris prima *tire* antes da bandeira preeta para saltar bem (senão o boneco vai tipo super-homem e cai),
- quando for a cair prima *down* para cair bem.<br>--- CONFUZION -- Vá abrindo o caminho ao rastilho até chegar às bombas, para elas rebentarem, faça isto o mais rápido possível por causa do tempo.

- *PHANTOMAS* POKE 44819, 0: POKE 46790, 191 : POKE 52290, 201
- *COMMANDO* POKE 64441, 172
- *COBRA* POKE 36916, 58
- *NEMESIS* POKE 51479, 1
- JAIL BREAK POKE 50651,0
- *MOVIE* **POKE 64788,195**
- -- BATMAN -- POKE 36798,0: POKE 31690,0 POKE na *dica* (ver o mapa) para: 33333,33

*Nuno Manuel Marfins Anes,* de Lisboa, mandou uma peque-na *dica* advertindo, no entanto, que não é muito conveniente para fazer pontos, em *COP OUT* se matarem todos os homens que estão escondidos, passam os níveis mais facilmente. Também podem s6 fugir aos tiros e às garrafas que explodem, pois, passado algum tempo, mudam de nível. E também estes carregadores:

- *SCALEXTRIC*
- 10 REM Scalextric
- 20 LOAD "" CODE

Pedindo ajuda para *Ace, Rambo, Universal Hero, Army Moves* (incluindo códigos) e *F-15,* o *Mário* enviou também alguris *pokes:* 

30 RANDOMIZE USR VAl 64000

- *-COMMANDO*
- 5 CLEAR 40000'
- 10 lOAD "" C09E 15 RANDOMIZE USR 65094
- *EXOLON* Quando escolherem as teclas na 1.<sup>ª</sup> vez, seleccionem Z, O, R, 8, A e ficarão com vidas infinitas. Voltem a çarreqar no 2 e escolham, então, as teclas que vos derem 'mais jeito.
- é ainda estes *pokes:*
- *-ARABlAN NIGHTS-* POKE 57838, "
- *ABDUCTER* POKE 30500, 0 '
- *BOUNDER* POKE 35269, 0
- *VOID RUNNER .*
- '0 REM Void Runner
- 20 FOR n = 60000 TO 600020: READ a: POKE n, a: NEXT n
- 30 RANDOMIZE USR 60000
- 40 DATA 55,62, 255, 33, 220, 72, 221, 33, 0, 128, 2.05 50 DATA 86, 5, 62, 0, 50, 255, 155, 195, 0, 128
- E agora uma série de *pokes,* para finalizar a carta de *Vítor Almeida* e de *Tiago Bastos,* de Lisboa, cuja publicação
- *SORCERY* POKE 49823, 0
- *-STARQUAKE* POKE 50274, 0
- *ZORRO* POKE 53729, 0
- *BRIAN BLOQDAXE* POKE 26582, 0
- SON OF BLAGGER POKE 27421, 255 *- MUTANT MONTY -* POKE 54933, 0 '
- *-FLlNTSTONES* POKE 43612,0
- *ROCKMAN* POKE 32566, 0
- 
- FIREMAN POKE 43660, 0
- *ALIEN 8* POKE 50085, 167: POKE 50084, 178
- *GUNFRIGHT* POKE 47920, 0
- *DUKES DF HAZZARD* POf<E 39326, 255 - *AVALON* - POKE 23782, 2: POKE 23876, 201: POKE 23878, 204 : POKE 23879, 277
- *SABRE WULF* POKE 39702, 30: POKE 43575, N
- $(N = n.° \text{ vidas})$ <br>- ATTIC ATTAC -- POKE 36519, 0: POKE 35353, 0
- -BENNY HILL POKE 34957, 42
- *MARTlANOIDS*
- 10 REM Martianoids 20 CLEAR 24576
- 30 LOAD " " CODE
- 40 POKE 46793, 0
- 50 RANDOMIZE USR 24576

*Hugo Oliveira, do Cacém, mandou um mapa e esta peque-*

- LIVINGSTONE - Os números correspondem-se entre si. Quando a águia nos apanha, vamos ter a «N».

*(Continua* na *pág. ,seguinte)* 

*Paulo Jorge Freire Silva,* de Alhos Vedros, enviou um mapa um bocado fraco e esta *dica* para:

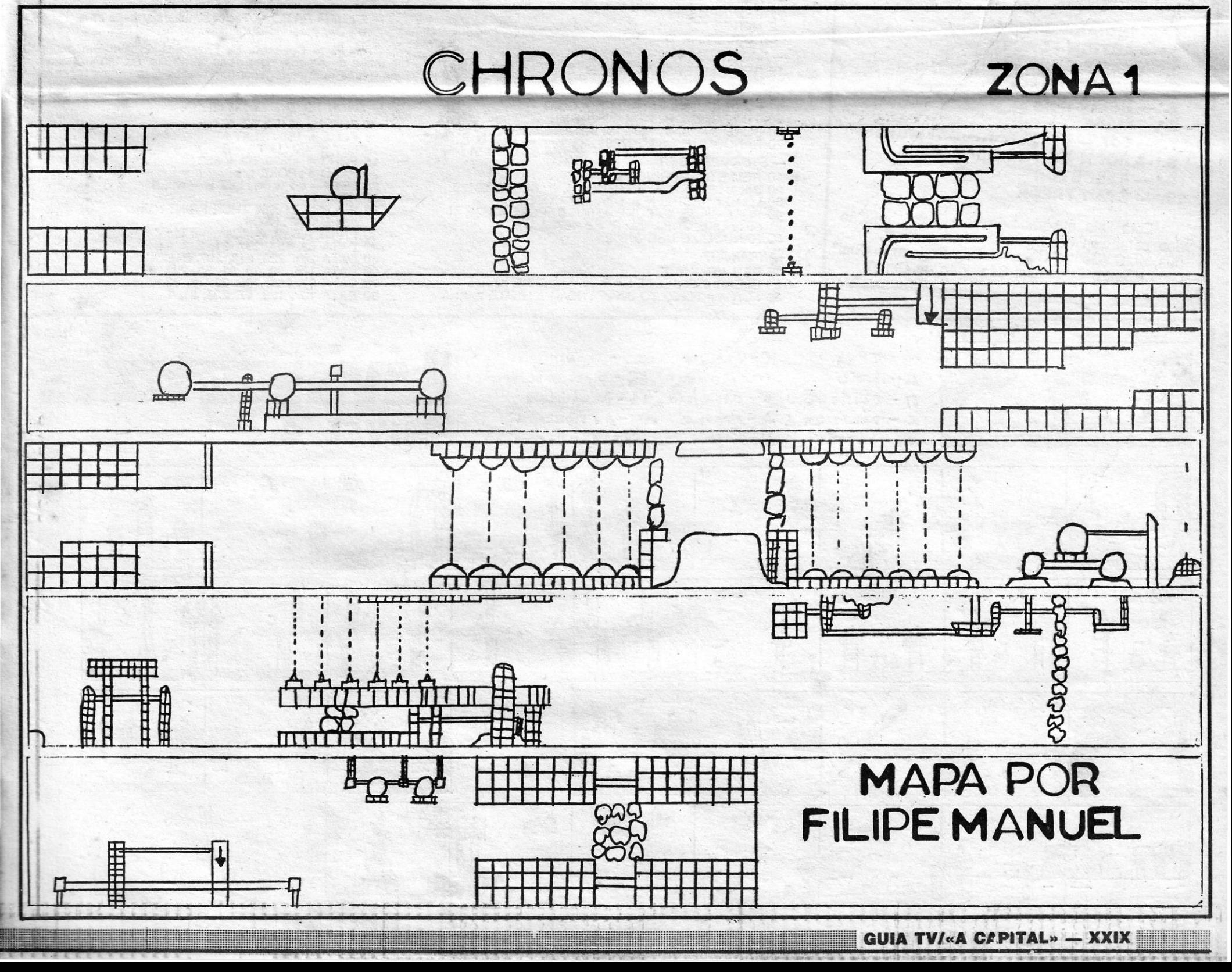

## **IDEOJOGOS** POP DANIEL LIMA

### **Pokes & Dicas**

- PENETRATOR POKE 40733, 0
	- POGO POKE 44259, 182
	- JET PAC POKE 25020, 0
	- PYJAMARAMA POKE 48658, Ø: POKE 33832,<br>Ø: POKE 25519, 183
	- HERO POKE 44521, 182: POKE 45659,182: POKE 54918, Ø
	- BEAR BOWER POKE 39134
	- BEAT BOWER<br>- ASTÉRIX POKE 34695, 183<br>- CHUCKIE EGG II POKE 65535, 184
	-
	- -LIGHT FORCE POKE 40725, 0
	-
	-
	-
	-
	-
	-
	- LIGHT FORCE -- POKE 40/25, 0<br>
	-- ROLLER COASTER -- POKE 38988, 255<br>
	-- MOVIE -- POKE 64788, 195<br>
	-- STAR STRIKE -- POKE 33696, 0<br>
	-- WAR -- POKE 46848, 201<br>
	-- CYBERIUN -- POKE 36168, 175<br>
	-- DAN DARE -- POKE 36168, 175
	-
	-
- $-$  KONG-FU MASTER  $-$  POKE 27962, 162<br>  $-$  NEXOR  $-$  POKE 36212, 182 : POKE 33660, 201<br>  $\rightarrow$  NIGHTMARE RALLYE  $-$  POKE 26515, 0<br>  $-$  HEARTLAND  $-$  POKE 43319, 0 : POKE 23525, 175
- -BOBBY BEARING POKE 24570, 182
- THRUST II POKE 34200, 0
- I BALL POKE 49483, Ø: POKE 49168, Ø
- IMPOSSABALL POKE 37706, 0<br>- MOON PATROL POKE 36724, 0
- 
- 
- AVENGER POKE 58294, 0<br>- GAUNTLET POKE 35170, 0
- -<br>ENDURO RACER POKE 43542, 0 : POKE 43643, 0<br>- EVERYONE'S A WALLY POKE 38177, 201 (imortal):

TOP «A CAPITAL»

### **OS DEZ MAIS DA SEMANA**

Os jogos mais vendidos esta semana, em Lisboa, para o microcomputador ZX Spectrum, foram os seguintes:

1. - INDIANA JONES 2. - ACTION FORCE 3.° - GAME OVER 4. - ENDURO RACER 5. - RAPID FIRE  $6.° - MASK$ 7.° - 007 - THE LIVING DAYLIGHTS 8. - BOOK OF THE DEAD 9. - EXECUTOR 10. - STAR TRECK Esta lista é elaborada com a colaboração dos estabelecimentos José Melo e Silva, Triudus, JMC (Centro Comercial da Portela) e Chai Chai (Centro Comercial São João de Deus).

**IDN** 

*<u>Ultitud Wind</u>* 

 $\sim$  -COBRA

 $\Delta$ -indio

 $R - PIRAWHA$ 

AR . SACARE

- 
- POKE 43308, 201 (tudo imóvel)<br>FAIRLIGHT POKE 61893, 58 (vidas inf.) : POKE 63478, 24 (portas abertas)
- STREET HAWK POKE 35215, 183 : POKE 39699,<br>182 : POKE 39708, 58 : POKE 41423, 182
- 
- NEXOR POKE 36212, 182 : POKE 33660, 201<br>— NIGHTSHADE POKE 52186, 201 : POKE 50612, 201

Muito material mandou Filipe Manuel C. Filipe, do Barreiro, que quer ajudas para Wizball. Começa com esta pequena dica para:

- -HYDROFOOL A ferradura mata os cavalos-marinhos; o arpão mata a baleia-bebé; o gancho mata o peixe--lobo; a colher mata a alforreca; e nada mata a piranha.
- E estes carregadores:
- THE LIVING DAYLIGHTS
- REM LIVIND DAYLIGHTS<br>BORDER Ø: PAPER Ø: INK 7
- 
- 6
- 
- 15
- BURBER 0: INK 7<br>
CLEAR 65535<br>
LET  $t = 0$ : LET  $w = 0$ <br>
FOR  $f = 63973$  TO 64020<br>
READ a: POKE  $f$ , a<br>
LET  $t = t + w^*$  a: LET  $w = w + 1$ <br>
NEXT  $f$ <br>
IE  $t < 3$  119539 THEN PRINT "Fr 25
- 25 NEXT f<br>
30 IF t < > 119539 THEN PRINT "Error in data" : STOP<br>
35 PRINT AT 10, 1 : "Start 'Living Daylights' tape"<br>
40 DATA 221, 33, 215, 253, 17, 124<br>
45 DATA 1, 62, 255, 55, 205, 86, 5<br>
56 DATA 48, 241, 49, 0, 0, 33, 0
- 
- 
- 
- 
- 
- 
- 
- $-XEN$
- 
- 10 REM XEN<br>
20 PAPER 0 : INK 7 : BORDER 0 : CLEAR 65535<br>
30 FOR n = 64000 TO 64040 : READ<br>
a : POKEN, a : NEXT n<br>
40 FOR n = 661626 TO 61633 : READ a : POKE a : NEXT n<br>
40 FOR n = 661626 TO 61633 : READ a : POKE a : NEXT n RANDOMIZE USR 64000
- 60 DATA 221, 33, 96, 234, 17, 232, 3, 62, 255, 55,
- 205, 86, 5 70 DATA 48, 240, 221, 33, 0, 240, 17, 186, 0, 62, 255, 55<br>80 DATA 205, 86,5, 62, 186, 50, 117, 240, 62, 240, 50,
- 18, 240 90 DATA 195, 0, 240, 62, 182, 50, 254, 135, 195, 0, 128  $-$  NEMESIS
- 
- 1 REM NEMESIS<br>2 MERGE ""
- 5 POKE 51949, Ø
- RASTERSCAN
- HASTERSCAN<br>10 REM RASTERSCAN POKES<br>20 NIK Ø: PAPER Ø: POKE 23624, Ø: CLEAR 30271<br>30 LOAD "" SCREEN \$: LOAD "" CODE 30272<br>40 POKE 40078, 201 : REM NOLOGIC<br>50 POKE 39228, Ø: REM INFO TIME<br>60 POKE 39220, Ø: REM INFINITA ENE
- 
- 
- 
- 
- -STORMBRINGER
- 
- 10 REM STORMBRINGER<br>20 INK 0: PAPER 0: POKE 23624, 0: CLEAR 25170<br>30 LOAD "" SCREEN \$: LOAD "" CODE<br>40 POKE 38865, 0: POKE 40161, 0: POKE 46301,<br>99: POKE 46183, 99: POKE 46702, 0<br>50 RANDOMIZE USR 37632
- 
- 
- -KRAKOUT
- 
- 

 $0 - MACACO$ 

 $3 - ESCORPIAG$ 

A-SEREIA

**D** - FEITICEIRO O - CALDEIRAO

 $M-MO$  PCEGO

10 REM KRAKOUT<br>20 CLEAR 65535 : LET t = 0<br>30 FOR n = 30000 TO 30027 : READ a : POKE n, a:

 $CD - TRONCO$ .

11-ARNADICHA

-A. MOVEDICA.

A-AGUA C-COMIDA

**ED - DIRECCIÓ DO TRONCO** 

- 
- LET  $t = t + (n 29990)^* a$ : NEXT n<br>40 IF t -81811 THEN PRINT "DATA ERROR" : STOP<br>50 FOR n = 65192 TO 65198 : READ a : POKE n,<br>a : NEXT n
- 60
- RANDOMIZE USR 30000<br>DATA 221, 33, 203, 127, 17, 64, 1, 62, 255, 55,<br>205, 86, 5
- DATA 48, 241, 62, 128, 50, 246, 127, 62, 254, 80
- 50, 47, 128<br>90 DATA 195, 244, 127<br>100 DATA 175, 50, 229, 181, 195, 168, 139
- **BAZOOKA BILL**
- 
- 
- 10 REM BAZOOKA BILL<br>
20 CLEAR VAL "24063" : LOAD " SCREEN \$:<br>
LOAD " " CODE<br>
30 POKE VAL "41931", NOT PI : RANDOMIZE USR<br>
VAL "32788"
- **BALLCRAZY**

E ainda

 $30<sub>0</sub>$ 

NIVEL

- 
- BALLONAZY<br>
10 REM BALLORAZY<br>
20 BORDER 0 : PAPER 0 : INK 7 : CLS:<br>
LOAD " " SCREEN \$<br>
30 LOAD " " CODE 37088<br>
40 LOAD " " CODE 24800<br>
50 PCKE 28489, 201
- 
- 
- 
- 60 LET L = USR 24800
- GAUNTLET DEEPER DUNGEONS
- THE MINIMUM DUNGEONS<br>
11 REM GAUNTLET THE DEEPER DUNGEONS<br>
150 DATA 175 : REM REF. ACES ORIGINAL LINE 150<br>
170 DATA 50, 22, 174 : REM INFINITE KEYS<br>
180 DATA 50, 156, 148 : REM NO BOTTLE DESTROY<br>
190 DATA 50, 162, 148, 50,

190 DATA 50, 162, 148, 50, 164, 148 : REM NUCLEAR<br>
WEAPONS<br>
TO REM GAUNTLET THE DEEPER<br>
200 DATA 50, 12, 174, 50, 199, 173, 50, 117, 173, 50, 158,<br>
173, 50, 240, 173 : REM WALK THROUGH WALLS<br>
173, 50, 240, 173 : REM CONTIN

- ULTIMA RATIO - Teclar simultaneamente as teclas «A»

HMO

Célio Filipe Cocharro, de Fazendas de Almeirim, mandou<br>um mapa de Athena, quer dicas para Elite, faz um protesto por<br>uma gralha num carregador (um destes dias vamos repeti-lo) e

e «D», para vidas infinitas.

**BACK TO THE FUTURE** 

 $4$  FOR  $f = 40192$  TO 40448<br>
5 POKE  $f$ , 158 : NEXT  $f$ <br>
10 LET  $w = 0$  : LET  $t = 0$ <br>
15 FOR  $f = 40599$  TO 40652<br>
20 READ a : POKE  $f$ , a<br>
25 LET  $t = t + w^*$  a : LET  $w = w + 1$ <br>
30 NEXT  $f$ 

30 NEXT f<br>35 IF t < > 211650 THEN PRINT : "Erro<br>nas DATA" : STOP<br>36 PRINT AT 10, 0 : "Carregar jogo"<br>40 DATA 62, 157, 237, 71, 237, 94<br>50 DATA 201, 229, 213, 197, 245<br>60 DATA 175, 50, 18, 91, 58, 223<br>70 DATA 91, 254, 195,

FLT

œ

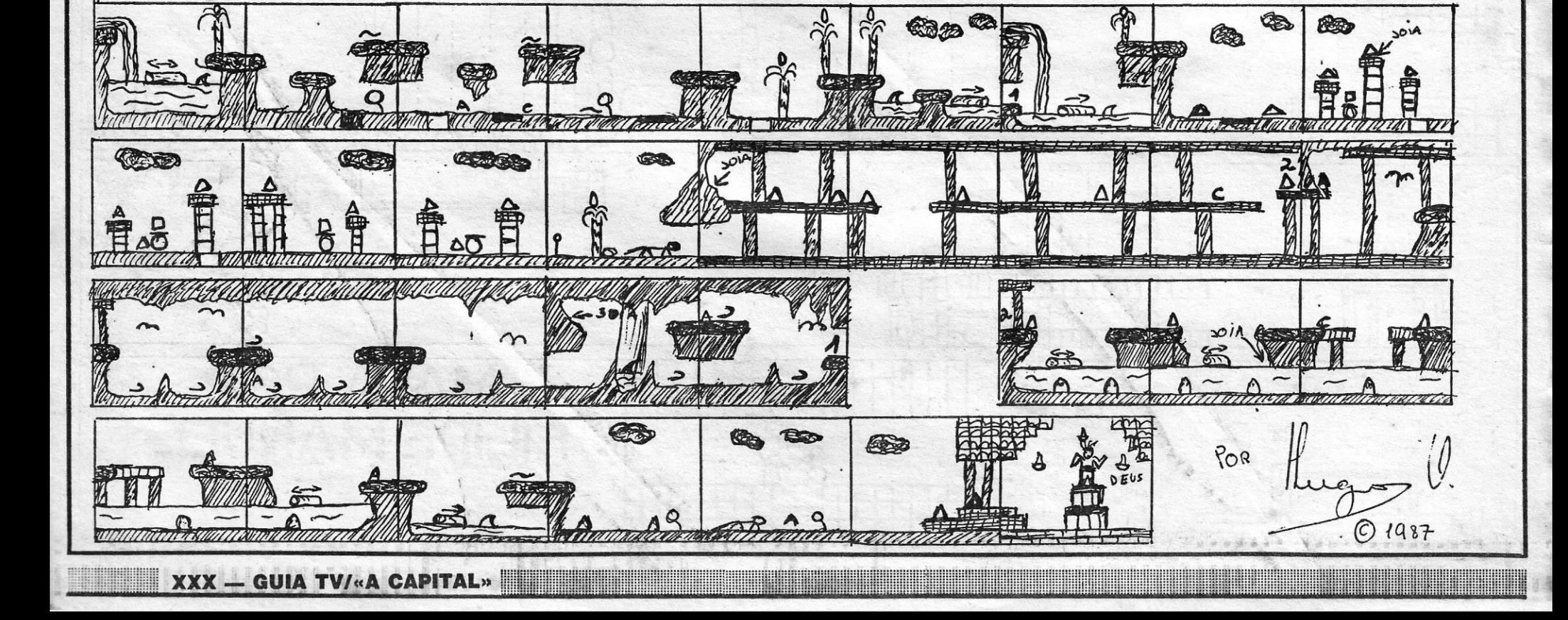

90 DATA 10, 0, 237, 176, 62, 63<br>100 DATA 237, 71, 237, 86, 243, 241<br>110 DATA 193, 209, 225, 255, 261<br>120 DATA 62, 201, 50, 229, 212<br>130 DATA 195, 0, 208<br>200 RANDOMIZE USR 40599<br>210 LOAD  $-MOTOS$ - MOTOS<br>10 CLEAR 24575<br>15 PRINT AT 10, 6; "START 'MOTOS' TAPE"<br>20 LOAD " " SCREEN \$<br>30 LOAD " " CODE<br>40 INK 0 : PAPER 0<br>50 PRINT AT 0, 0<br>60 POKE 42241, 183<br>70 RANDOMIZE USR 32768  $-$  PLEXAR<br>
5 BORDER Ø<br>
10 PRINT AT 10, 6; "START 'PLEXAR' TAPE"<br>
15 LOAD "" CODE<br>
20 POKE 37329, 195<br>
30 POKE 37331, 98<br>
40 POKE 37331, 98<br>
50 FOR f = 25088 TO 25095<br>
60 READ a : POKE f, a<br>
70 NAT f a a contract of a con 60 HEAD a : PORE 1, a<br>80 DATA 62, 0, 50, 138, 186<br>90 DATA 62, 0, 50, 138, 186<br>90 DATA 195, 136, 144<br>100 RANDOMIZE USR 37263  $-MASK$ – MACT t = Ø:LET w = Ø<br>IØFOR f = 32000 TO 32051<br>I5 READ a : POKE f, a<br>20 LET t = t + w \* a :LET w = w + 1  $10$ 25<br>30 NEXT f NEXT †<br>IF t < > 161993 THEN PRINT "ERROR<br>IN DATA" : STOP<br>PRINT AT 10, 7; "START 'MASK' TAPE"<br>RANDOMIZE USR 32000 35 40 RANDOMIZE USR 32000<br>50 DATA 6, 3, 197, 221, 33, 0, 0<br>55 DATA 17, 17, 0, 62, 255, 55, 205<br>60 DATA 86, 5, 193, 16, 239, 221<br>65 DATA 33, 136, 169, 17, 214, 11<br>70 DATA 62, 255, 55, 205, 86, 5<br>75 DATA 33, 62, 201, 34, 227, 1

O Timex Team, da Rua 1.º de Maio, Lote 38-2.º-Dto. Mira<br>Sintra — 2735 Cacém, quer trocar correspondência e jogos,<br>mandou um mapa de Enduro Racer e alguns pokes:

- SABOTEUR II — POKE 42036, 201 (sem inimigos) : PO-<br>KE 40004, 201 (sem pumas) : POKE 29893, 255 (vidas)<br>- MISTERIO DEL NILO — POKE 55469, 246 (vidas) : PO-<br>KE 43995, 0 (granadas inf.): POKE 43933, 0 (balas inf.)<br>- GAUNTLE

- 
- 

Paulo Jorge Cabral Pereira, de Coimbra, que a estas horas já deve saber como resolver o problema de «abrir» carregado-<br>res (viste o último número?), mora na Rua Figueira da Foz, 9-2.°<br>Dto. — 3000 Coimbra, tem 12 anos, gost

- 
- 
- JET SET WILLY POKE 35899, Ø<br>MANIC MINER POKE 35136, Ø<br>SIR FRED POKE 37609, 201<br>RAID OVER MOSCOW POKE 39316, 255 (e para<br>sairem do ponto de partida teclem «baixo» e «fire» ao mesmo tempo)

Rui Carlos Rodrigues Salgado, da Brandoa, mandou estes:

- GREEN BERET POKE 40919, 255<br>– *SCOOBY DOO —* POKE 29614, 0<br>– PROFANATION POKE 49290, 255
- 
- 

Dois leitores da Nazaré, Alexandre Madeira Esgaio e Rui<br>Filipe Custódio Maurício, mandaram alguns pokes, mas o mapa é que está «mauzito»:

- 
- COBRA POKE 36512, 62 : POKE 36513, 5 : POKE<br>36514, Ø : POKE 34928, Ø<br>AUFWIEDERSEHEN MONTY Em vez de fazer LOAD<br>"", teclar CLEAR 32767: LOAD "" CODE : RANDOMIZE<br>USR 32799 e, quando o jogo começar, apanhem o pri-<br>meiro
	- ENDURO RACER POKE 43542, Ø: POKE 43643, Ø

Pedro Alexandre Machado Vila Verde, do Seixal, enviou este carregador para Athena:

- 
- 
- 
- 
- 1 REM ATHENA POKES<br>
1 REM ATHENA POKES<br>
2 CLEAR 25800 : LOAD "" SCREEN \$<br>
4 LOAD "" CODE : LOAD "" CODE<br>
5 POKE 48850, 255 : REM vidas inf.<br>
6 POKE 59064, n : REM n = n.º bichos nas árvores<br>
8 POKE 55268, 52 : REM relógio
- 
- 

E ainda este truque para:

- ROAD RUNNER - Quando aparecer o «menu» de<br>opções, teclem simultaneamente R, T, H, B. Nas mensa-

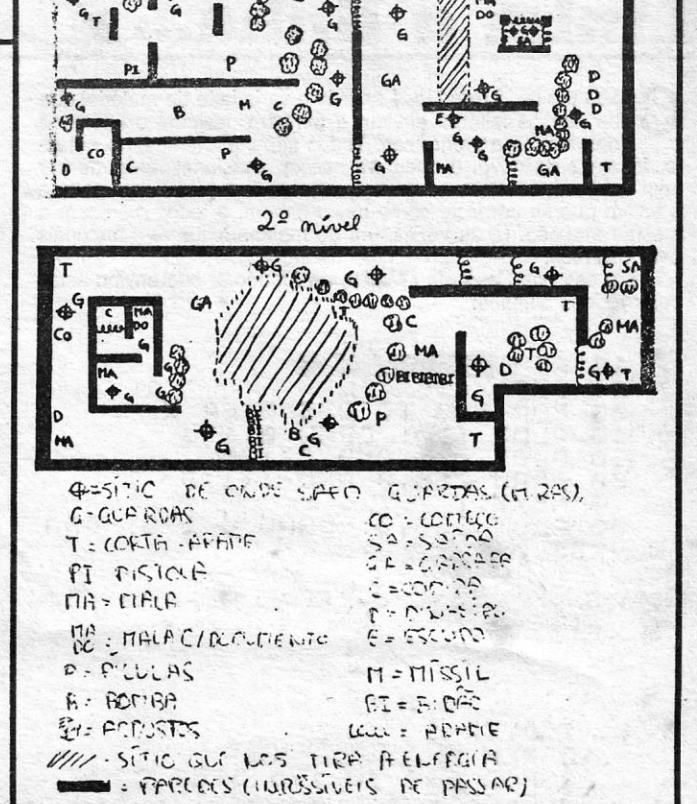

1º nivel

 $R_{3}T R$ 

Griffingel

Ø

A CAPITAL QUINTA-FEIRA, 31 DE DEZEMBRO DE 1987 71

timet.

C 1987

gens rotativas aparecerá «Infinite lives initialized». Pri-<br>mam «Ø» e ficam com vidas infinitas.

E, para finalizar por hoje, uma ideia curiosa de Vitor Almei-<br>da e de Tiago Bastos, que se lembraram de um passatempo<br>baseado nos jogos, estilo palavras cruzadas. Vejam se o resolvem e até para a semana.

#### **POKES & DICAS**

**JORNAL «A CAPITAL»** 

TRAVESSA POCO DA CIDADE, 26 1124 LISBOA CODEX

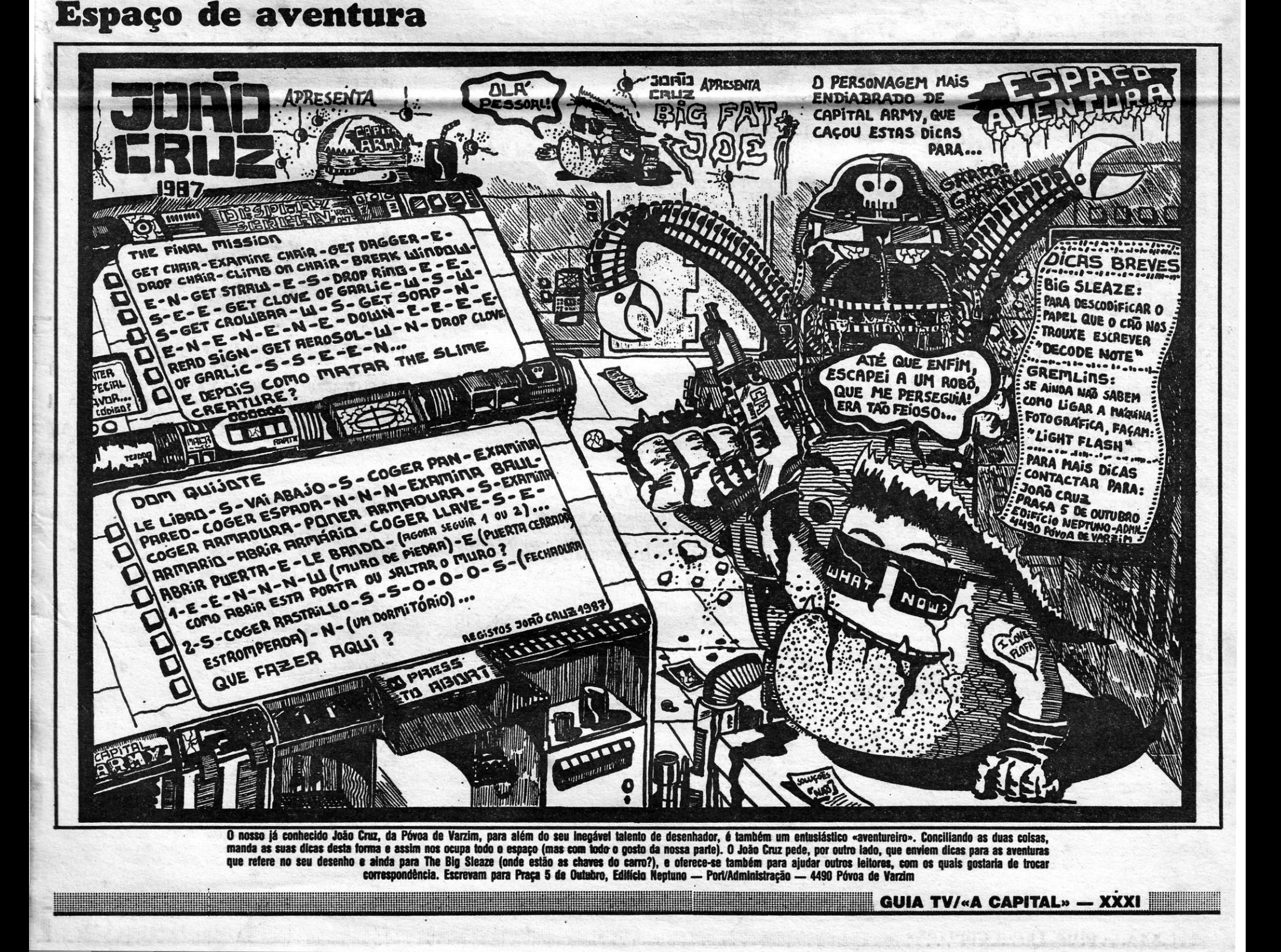

#### DEOJOGOS Por DANIEL LIMA

### Linha a linha...

OMO temos já referido, é grande a variedade de material que<br>os nossos leitores enviam e também desigual o interesse<br>das rotinas e programas. Todos são importantes, no entanto, frisamos de novo, e quem se queixa, ocasionalmente, de ver aqui publicadas rotinas muito simples, não tem razão. Isto porque

é assim que se começa, como todos sabem, e todos merecem a<br>mesma atenção. E, às vezes, até do mesmo leitor vêm materiais bem diversos.<br>É o caso de Paulo de Oliveira, da Amadora, que enviou estas

duas rotinas simples:

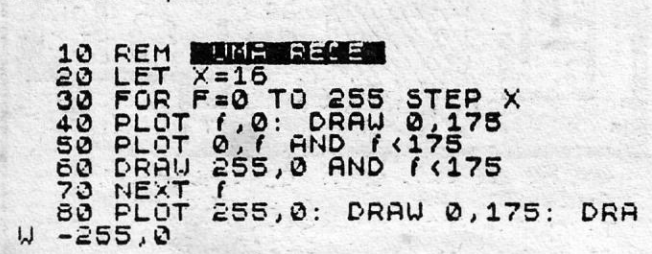

NOTA: Se se alterar o valor de X na linha 20 (múltiplos de 8 de preferência) obtém-se outra rede diferente.

 $\star$ 

OVER 1<br>REM 2011 175 STEP 3<br>FOR F=0 TO 175 STEP 3<br>DRAW 255-F\*2,0:<br>DRAW 0,-175+F\*2:<br>DRAW 0,-175+F\*2:<br>DRAW -255+F\*2,0<br>NEXT -255+F\*2,0  $10$ 20  $40$  $\frac{50}{60}$ 

No entanto, mandou ainda esta, que utiliza código máquina em DATA e serve para fazer um efeito de scroll lateral de pixels, no que estiver definido pela janela.

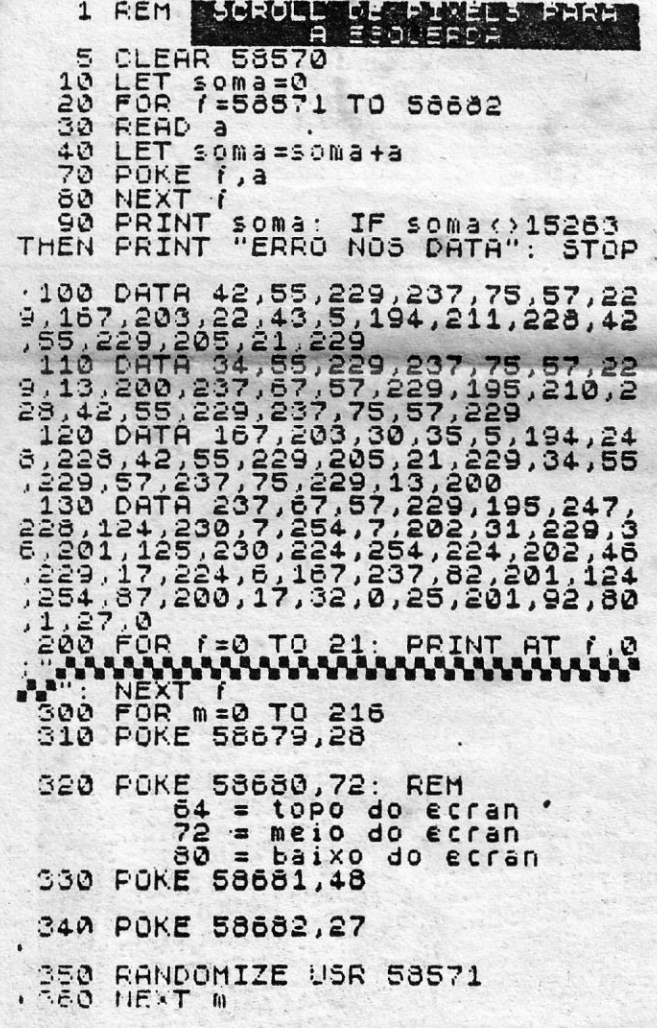

NOTAS: Fazendo SAVE «nome» CODE 58571, 112 grava-se só

- POKE (PEEK 23613 + 256 \* PEEK 23614+ 1), Ø Altera o endereço de retorno em mensagens de erro causando a limpeza de toda a memória se o programa chegou ao fim<br>ou se foi premida a tecla de BREAK. Deve-se colocar um STOP no final do programa a fim de evitar o seu apagamento
- LET A \$ = " nome (máx. 7 letras)" : LET B \$ = CHR \$<br>22 + CHR \$ 1 + CHR \$ 0 : LET C \$ = B \$ + A \$ : SAVE<br>C \$ LINE 1 Esta rotina substitui o *Herding* PROGRAM. Em vez de SAVE «nome» utilize-se esta rotina

Para se saber quais são os valores que o sistema atribui a r and erecto deve-se fazer, logo que se liga o computador, o<br>seguinte: PRINT PEEK endereço. Por exemplo: PRINT PEEK 23607 dá como resultado 60. Estes são os valores que se devem introduzir sempre que se queira anular um poke mal introduzido.

- POKE 23756, Ø Muda para a linha zero a primeira linha do programa desactivando o EDIT da linha.<br>POKE 23613, Ø — Provoca NEW se se premir a tecla de
- **BREAK**
- POKE 23561, 10 Reduz o tempo de espera na repetição de uma tecla
- POKE 23562, 2 Aumenta a velocidade na repetição de teclas (Pode-se associar com o anterior)
- POKE 23659, Ø Provoca crash no programa se se premir **BREAK**
- POKE 23613, 82 Elimina a tecla BREAK. Deve ser coloca-<br>do dentro de todos os ciclos FOR... NEXT, GOSUB,

GOTO e RETURN pois estes ciclos desactivam-no<br>POKE 23755, 100 — Faz desaparecer a listagem. POKE<br>23755, 0 desactiva-o

- 
- POKE 23607, 20 Torna ilegíveis os caracteres<br>POKE 23607, 200 Torna ilegíveis os caracteres<br>POKE 23607, 200 Faz desaparecer todos os caracteres<br>POKE 23607, 60 Desactiva os dois Pokes anteriores<br>POKE 23692, 1 Fa
- 

#### **Rotinas diversas**

Um leitor, que manda, em regra, bastante material, é José Pimenta Gama Jr., de Elvas, e hoje incluímos algumas rotinas suas:

10 REM José Pimenta Gama Jr.<br>20 REM Serafins 20 DET n = 10<br>40 CIRCLE 127, n, 10<br>50 PLOT 122, 7 : DRAW 10, 0, 3<br>60 CIRCLE 123, 11, 2<br>70 CIRCLE 131, 11, 2 80 FOR f = 10 TO 50 90 PLOT 137, n : DRAW f, 5 100 PLOT 117, n : DRAW - f, 5 **110 NEXT f** 120 POKE 23692, 255 : PRINT AT 21, 31<br>130 FOR I = 1 TO 23 : PRINT : BEEP .0, 1<br>RND \* 60 : NEXT I 140 GOTO 1

10 REM J. P. G. 20 REM Greihas<br>30 INPUT "Tamanho da greiha?"; a : LET a = a + 1<br>40 FOR f = 0 TO 175 STEP A<br>50 PLOT 0, f : DRAW 255, 0 60 NEXT f 70 FOR f = 0 TO 255 STEP A<br>80 PLOT f, 0 : DRAW 0, 175 90 NEXT f 100 PAUSE 0: RUN

1 INK 4<br>10 REM J. P. G.<br>20 REM Canavial 30 FOR f = 0 TO 255 STEP 2 40 PLOT f. 0 50 DRAW 0, INT (RND \* 176), 1 - (2 AND F > 127) 60 NEXT f

1 REM J. P. G.<br>5 REM Derivados<br>10 LET A\$ = "" : LET B\$ = ""<br>20 INPUT " Grau de P (x) ? "; G<br>30 FOR N = G TO 1 STEP -1 39 FOR N = G IO 1 STEP -1<br>40 PRINT AT 5,5; "Coeficiente de x 1"; N<br>50 INPUT "valor:"; V : IF NOT V THEN GOTO 80<br>60 LET A\$ = A \$+ STR \$ V + "x" + ("1" + STR\$N AND<br>N < > 1) + "+": IF N = 1 THEN GOTO 90<br>70 LET B\$ = B\$ + STR\$ 80 NEXT N  $90$  LET B\$ = B\$ + STR\$ V 100 CLS: INPUT " valor de C: "; C: IF NOT C THEN GOTO 110 LET A\$ = A\$ + STR\$ C<br>120 CLS : PRINT '' "P(×) = "; A\$ ''' '"P" (×) = "; B\$<br>130 PAUSE Ø : RUN 10 REM J. P. G.<br>20 REM Fórmula resolvente

30 PRINT AT 5,5; "AX  $\uparrow$  2 + BX + C =  $\varnothing$ "<br>40 INPUT " valor de A "; A<br>50 INPUT " valor de B "; B

LET D < B \* B - 4 \* + C<br>IF D > O THEN PRINT ' ' ' ' ' "IMPOSSÍEL";

90 IF NOT D THEN PRINT '''''"X = "; - B/2/A:

GOTO 110<br>100 PRINT '''''" "X1 ="; (-B - SQR D) / 2/A "" "XZ =";

60 INPUT "valor de C"; C<br>70 LET  $D < B$  " $B - 4$ "

GOTO 110

- $-B + SQR D) / 2/A$ 110 PAUSE Ø: REM
- 
- 1 REM José P. Gama Jr. ©<br>2 LET a = 10 : LET b = 15
- 5 RANDOMIZE
- 
- 
- 10 LET  $a = a + (a > 21 \text{ AND RND} << .5) (\text{RND} > .5$ <br>
AND  $a > 0$ <br>
20 LET  $b = b + (b < 31 \text{ AND RND} > .5)$ <br>  $(\text{RND} > .5 \text{ AND } b > 0)$ <br>
30 PRINT AT  $a, b$ ; INK INT (RND \* 8); INVERSE 1;<br>
OVER 1; FLAS 1;""<br>
40 GOTO 10

30 PRINT AT a, b; BRIGHT INT (RND \* 1); PAPER INT<br>30 PRINT AT a, b; BRIGHT INT (RND \* 1); PAPER INT<br>(RND \* 8); "

1 REM Crazy pictures<br>
2 REM J. P. Gama Jr.<br>
3 INPUT "Valor de aleatoriedade?"; V<br>
4 LET a = INT (RND \* 256)<br>
5 LET b = INT (RND \* 176)<br>
10 LET c = INT (RND \* 2)<br>
20 LET d = INT (RND \* 2)<br>
30 FOR i = 1 TO RND \* V<br>
30 FOR i 40 PLOT a, b 50 LET  $a = a + (c \text{ AND } a < 255) - (NOT \text{ AND } a > 0)$ <br>60 LET  $b = b + (d \text{ AND } b < 175) - (NOT \text{ AND } b > 0)$ 

- 70 NEXT f 80 GOTO 10
- 1 REM J. P. Gama Jr.<br>2 REMA Caracol 3 LET  $a = 10$ : LET  $b = 0$ <br>10 PLOT 127,87 20 FOR  $f = 1$  TO 5<br>30 LET  $a = a^* - 1$ 40 DRAW a, b, PI<br>50 LET  $a = a + a$ <br>60 NEXT f 70 DRAW 78, 0,1 80 DRAW - 78, 0,1
- 1 REM J. P. Gama Jr.<br>2 REM Sons aleatórios
- 
- 5 RANDOMIZE
- 10 LET m = (PEEK INT (RND \* 16385) / 4.25  $2$  AND m  $> 69$
- 20 LET  $m = m + (m)$ <br>30 LET  $d = RND$
- 40 BEEP d, m: GOTO 10

Nota: Pode-se substituir a linha 30 por 30 LET d = . 1

1 REM José P. Gama Jr.<br>2 REM Flower from the desert 2 REM Flower from the desert<br>5 LET a = 2<br>10 CIRCLE 127,87,20<br>20 PLOT 127,67 : DRAW 0, - 67<br>30 PLOT 127,30 : DRAW 25,0<br>40 PLOT 127,30 : DRAW 25,0, 1.5 : DRAW - 25,0, 1.5<br>50 FOR f = 130 TO 145 STEP 3<br>60 PLOT f, 30 : DRAW 4 80 NEXT 1 90 PLOT 127,107 : DRAW 0, 40, a : DRAW 0, - 40, a<br>100 PLOT 147,87 : DRAW 40,0, a : DRAW 160 PLOT 147,57 : DHAW 40,0, a : DHAW 40,0, a<br>
110 PLOT 167,87 : DRAW - 40,0, a : DRAW 40,0, a<br>
120 PLOT 116, 70 : DRAW - 27, - 27, a : DRAW 27,27, a<br>
130 PLOT 118, 70 : DRAW 27, - 27, a : DRAW 27,27, a<br>
140 PLOT 112, 160

fazendo:

**LOAD "" CODE** 

- 10 FOR m = 0 TO 216 (este ciclo pode ter outros valores dependendo do tamanho da janela)
- 
- 20 POKE 58679, 28 (para começar na coluna 28)<br>30 POKE 58680, 72 (para começar a meio do «écran», aprox. na linha 8). Se 64 começa na linha 0 e 80 na linha 15)
- 
- 40 POKE 58681, 48 (altura da caixa em pixels)<br>50 POKE 58682, 27 (comprimento da caixa em caracteres)<br>60 RANDOMIZE USR 58571

70 NEXT m

NOTA:Dependendo dos programas onde é utilizado torna-se por vezes necessário fazer CLEAR 58570<br>antes do LOAD "" CODE

#### **Pokes úteis**

Deste leitor vieram ainda estes pokes, de utilidade para muitos leitores:

- POKE 23570, 6 Envia o header para a printer (esteja ligada ou não), não a imprimindo no visor. É útil para não estragar SCREENS em programas.
- POKE 23658, 8 Para mudar o modo L para C (letras grandes)
- POKE 23608, N Provoca um BEEP sempre que se prime uma tecla, sendo N o tempo de duração do BEEP que pode ir de 1 a 255

2 REM Gráficos<br>3 GOSUB 250 5 GOSUB 130 : LET p  $$ = "0"$ <br>10 FOR f = USR "A" TO 65535 10 FOR  $f = USR \cdot A^*$  TO 65535<br>
20 INPUT line A \$<br>
30 IF A\$ = "\* THEN LET A\$ = P\$ : GOTO 70<br>
40 IF A\$ = " w" OR A\$ = " w" THEN CLS : FOR<br>  $p = USR \cdot A \cdot P$  OR A\$ = " w" THEN CLS : FOR<br>  $p = USR \cdot A \cdot P$  TO 1 : PRINT PEEK p :<br>
NEXT p : 110 NEXT F 120 STOP 130 CLS : FOR G = 144 TO 164 140 PRINT CHR \$ G; INK 2; " - "; INVERSE 1; CHR \$  $(G - 79)$ <br>150 NEXT G : RETURN 200 REM O.K. 250 REM instruções<br>260 CLS : PRINT AT 5,3 ; " Instruções : "<br>270 PRINT AT 12,0 ; " este programa ajuda-lo-á a pôr os seus gráficos em memória. Introduza os valores em binário, podendo repetir pressionando ENTER ou voltar ao início introduzindo um caracter diferente de 1 ou Ø' 280 PAUSE Ø: RETURN

XXXII - GUIA TV/«A CAPITAL»